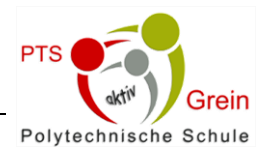

# KI – Was die Zukunft bringen wird

… ein ernstzunehmendes Thema, das uns viel Spaß bereitet hat  $\circledcirc$ 

"KI-Wer braucht noch Menschen?": Kaum eine Woche vergeht ohne Schlagzeilen zum Thema Künstliche Intelligenz. Viele Berichte vermuten bahnbrechende Veränderungen, mal zum Guten, mal zum Schlechten.

# **1) Begriffsklärung:**

Die Fachgruppe Handel/Büro der PTS Grein hat sich im Informatikunterricht intensiv mit dem Thema KI auseinandergesetzt. Nach dem Kennenlernen verschiedenster KI-Anwendungen im Web und einer Diskussion über Einsatzbereiche, sowie Vorund Nachteile wurde das Thema Deepfakes beleuchtet:

- $\%$  Was darf man heute noch glauben?
- $\%$  Was steckt hinter Deepfakes?
- $\%$  Wie erkenne ich ein gefälschtes Video?

Folgende Inhalte wurden den Lernenden bewusst gemacht:

# Deep Fakes – Was darf man noch glauben?

**Deepfakes sind Fotos, Videos oder Audio-Dateien, die mit Hilfe von Künstlicher Intelligenz absichtlich verändert wurden.** Die realistisch wirkenden Medieninhalte täuschen Handlungen oder Aussagen von Personen vor, die nie stattgefunden haben.

Die **Manipulation von Medieninhalten** ist kein neues Phänomen und wird, vor allem in Zusammenhang mit politischer Propaganda, schon lange eingesetzt. Der Einsatz von KI bietet aber neue Möglichkeiten, die Gefahren in sich bergen, weil es immer schwieriger wird **Wahr**  von **Falsch** zu **unterscheiden**.

Derzeit sind die meisten Deepfakes noch mit bloßem Auge erkennbar. Es gibt einige typische Merkmale, die du überprüfen solltest:

- **Unnatürliches Gesicht** Hat die Person eine eigenartige Mimik, leerer Blick oder unlogische Schatten?
- **Unscharfe Übergänge** Sind Übergänge zwischen Gesicht und Hals bzw. Gesicht und Haar unscharf?
- **Fehlendes Blinzeln** Blinzeln Personen in einem Video nicht?
- **Unterschiedliche Qualität** Haben Gesicht und Hintergrund unterschiedliche Qualität?
- **Unlogischer Hintergrund** Findest du Hinweise dafür, dass der Hintergrund retuschiert wurde?

Unternehmen sowie Universitäten arbeiten an der Herausforderung, Deepfakes aufzudecken. So gibt es etwa die Seite<https://scanner.deepware.ai/> - du kannst dort z.B. einen Link zu einem gefundenen Video, das dir verdächtig vorkommt, eingeben.

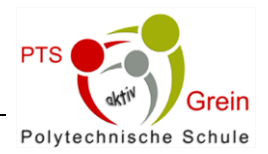

## **2) Deepfakes selbst erstellen**

Um zu zeigen, wie einfach Deepfakes erstellt werden können, probierte es jeder Lernende selbst aus. Verschiedenste KI-Anwendungen kamen dabei zum Einsatz:

# Versuche es selbst: Statische Bilder zum Leben erwecken mit D-ID:

(Account erforderlich – 20 kostenlose Anfragen)

- 1.Erstelle ein Portrait auf der Webseite [https://this-person-does-not-exist.com](https://this-person-does-not-exist.com/)
- 2.Erstelle dir einen Account bei **[D-ID](https://impulsekunst.my.canva.site/_link/?link=https%3A%2F%2Fwww.d-id.com&target=gKgfEjttnkodcI7uX4K2jG%2B3p2Cw7i6D9hn90dCA8Af9OHslgey%2Bq6qZosXZrckrKVen8bSSmrAHaTWaeIkVdDO33ALSlIwGNRsxJPvdFSUaIrWFUHcT28Qeqb3bCB9svTC5&iv=sCYeXCuk9NqcwTVd)** [\(https://www.d-id.com\)](https://www.d-id.com/) und lade dein Portrait hoch.
- 3.Überleg dir einen Text, den diese Person sagen könnte und verfasse ihn schriftlich. Du kannst auch ChatGPT verwenden.
- 4.Verwende nun die Text-to-voice KI um diesen Text in eine Audiodatei umzuwandeln: **[https://beta.elevenlabs.io/](https://impulsekunst.my.canva.site/_link/?link=https%3A%2F%2Fbeta.elevenlabs.io&target=s1rm6wH9s27ffQojSPDaC2Si55Je0oHcnB%2B7wMhWZN9b7hQpTTw4AnTskk2ObIJPTNE2x3GXVPOC3%2BpQZdcUWfADsoRfZrX0XmPfybHrTNLNCiBchuWcwYZHJNQtiyOzB1NAo2V1L0DH&iv=fcy9gE01vra%2FuFja)**
- 5. Füge dieses Audiofile bei D-ID ein und lass dir das Video generieren.

# Viel Spaß!

## **3) Recherche zum Thema KI und ihre Auswirkungen auf unser Leben**

In Kleingruppen recherchierten die Lernenden schließlich, welche Vor- bzw. Nachteile der Einsatz von KI in folgenden Bereichen mit sich bringt:

- $\mathfrak{G}$  KI in der Medizin
- $\%$  KI in Politik und Gesellschaft
- $\%$  KI in der Bildung

#### **4) Konträre Statements (Deepfakes) erstellen**

Jede Gruppe listete Vor- und Nachteile getrennt auf und erstellte mit Hilfe von ChatGPT zwei konträre Statements eines Experten. Die Portraits dafür wurden wieder mit einem Online Face Generator erstellt. Die Namen der Experten stammen von den SchülerInnen und ähneln zufällig bekannten Persönlichkeiten  $\circled{c}$ .

- Mediziner: Univ.-Prof. Dr. Bernd **Immarecht**
- Politiker: LH Dr. Thomas **Stolzer**
- Bildungsexperte: BD Dr. Alfred **Greiner**

#### **5) Deepfakes in ein Video verpacken**

Jedes Team drehte schließlich selbst ein kurzes Video. In die aufgenommenen Szenen wurden am IPad mit den zuvor erstellten Deepfakes geschnitten und zu einem Kurzfilm verarbeitet.

**6) Zusammenschnitt der Videos zu einem Gesamtprojekt:**

<https://youtu.be/mrbJytLZU0o>